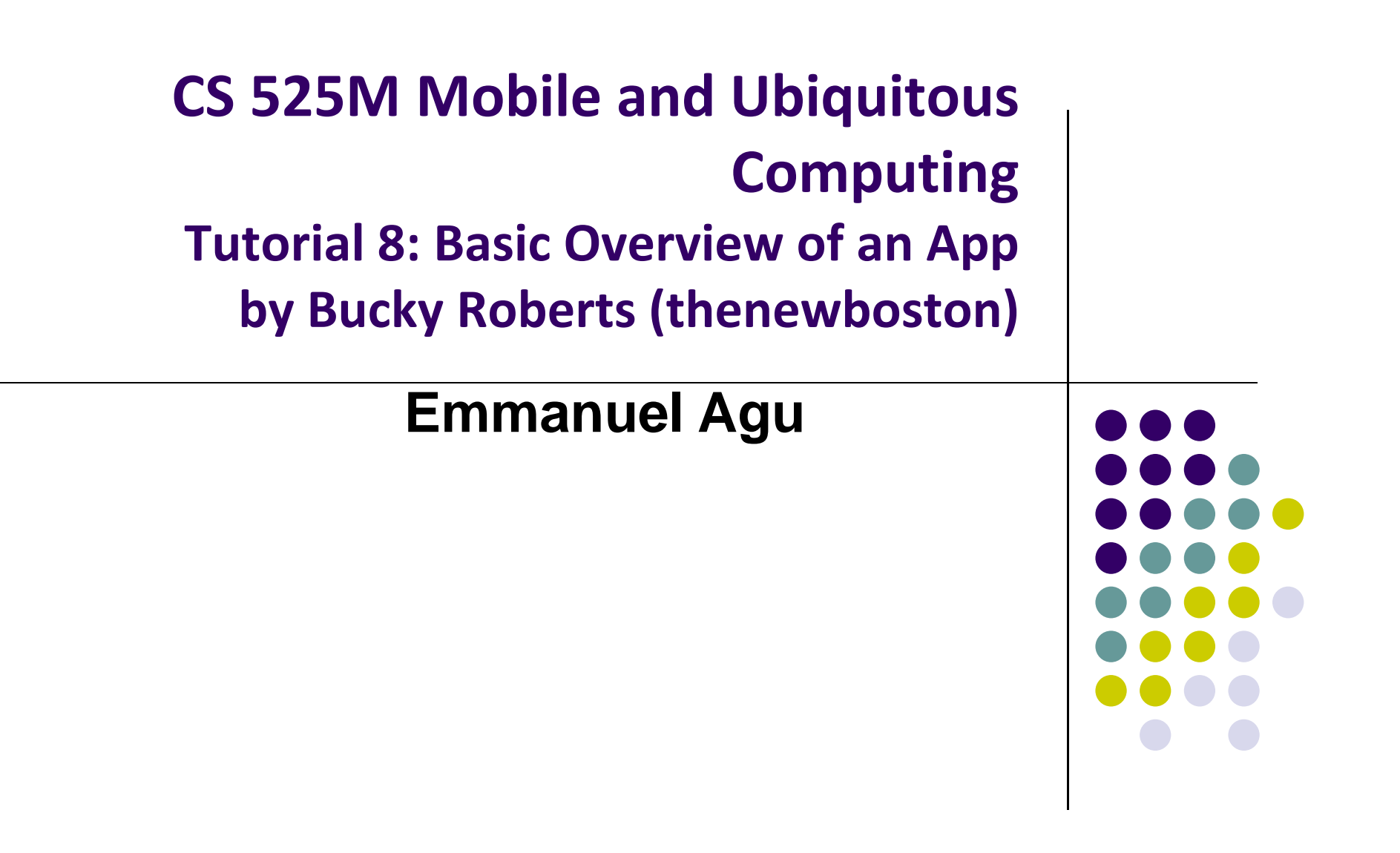

### **Tutorial 8: Basic Overview of an App**

- Tutorial 8: Basic Overview of an App [11:36 mins]
	- $\bullet$ https://www.youtube.com/watch?v=9l1lfWAiHPg

### $\bullet$ Main topics

- $\bullet$  Introduces main files of Android App
	- $\bullet$ Activity\_main.xml
	- $\bullet$ MainActivity.java
	- 0 AndroidManifest.xml
- $\bullet$ How to work with these files within Android Studio
- $\bullet$ Editting files using either drag‐and‐drop interface or XML
- $\bullet$ Flow of basic app

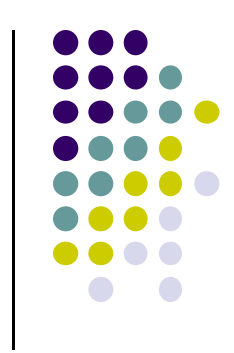

# **Activity\_main.xml**

- XML file used to design screen layout, buttons, etc
- $\bullet$ **Widgets:** elements that can be dragged onto activity (screen)

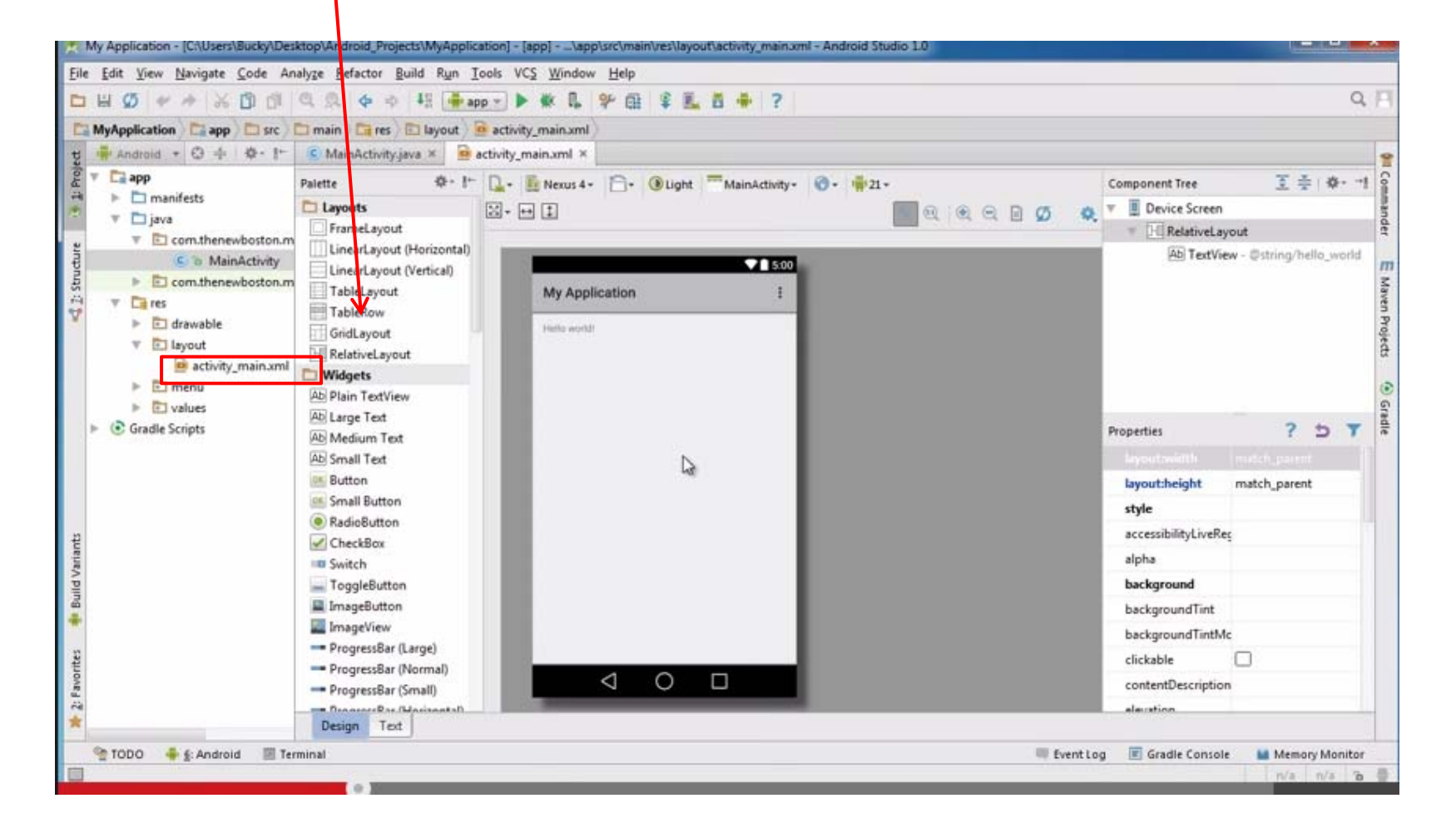

### **MainActivity.java**

Used to define actions taken when button clicked (intelligence)

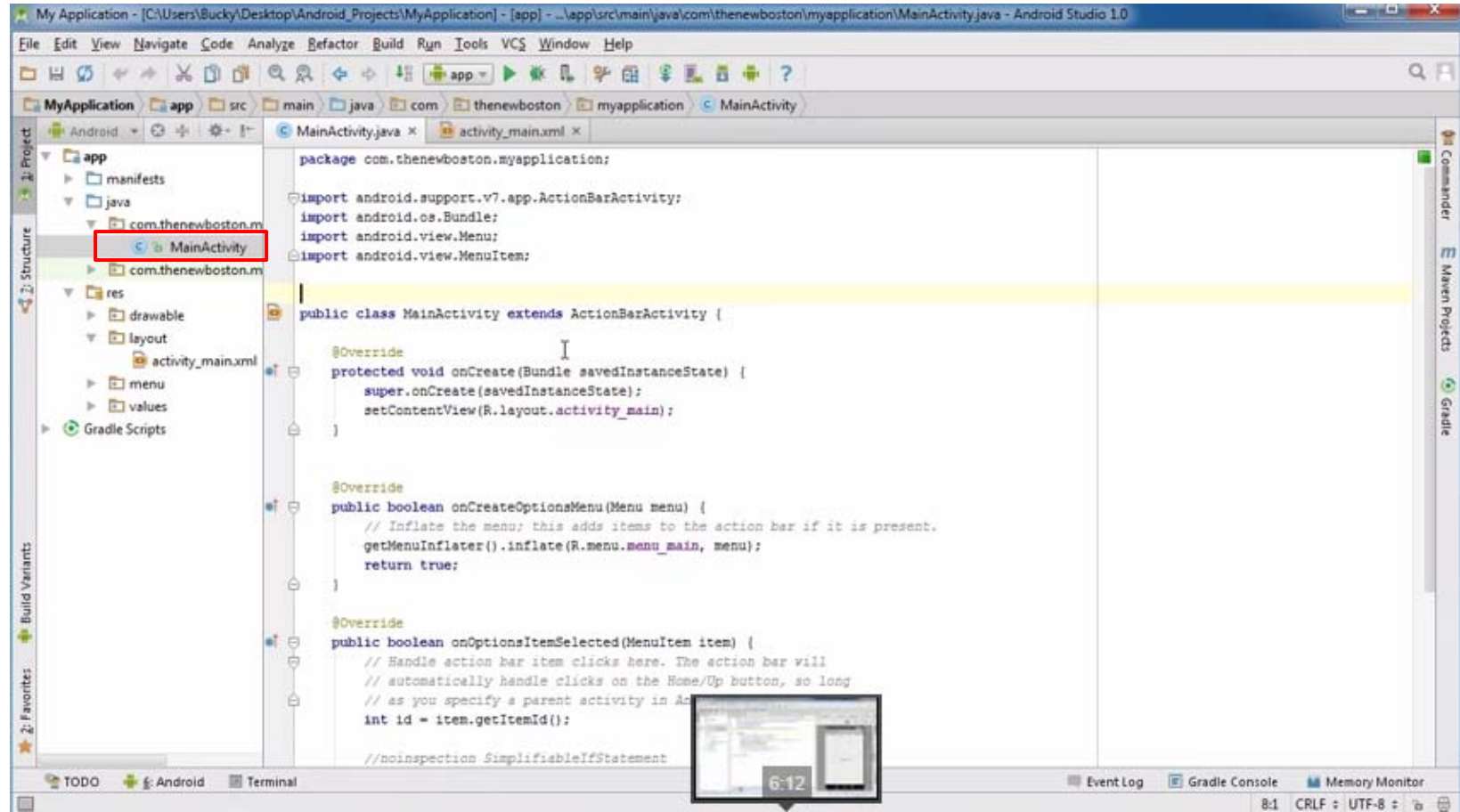

# **Activity\_main.xml: Text View**

- $\bullet$ **• Design View:** Drag-and-drop screen (Activity) design
- $\bullet$ **Text view:** Directly edit XML file defining screen

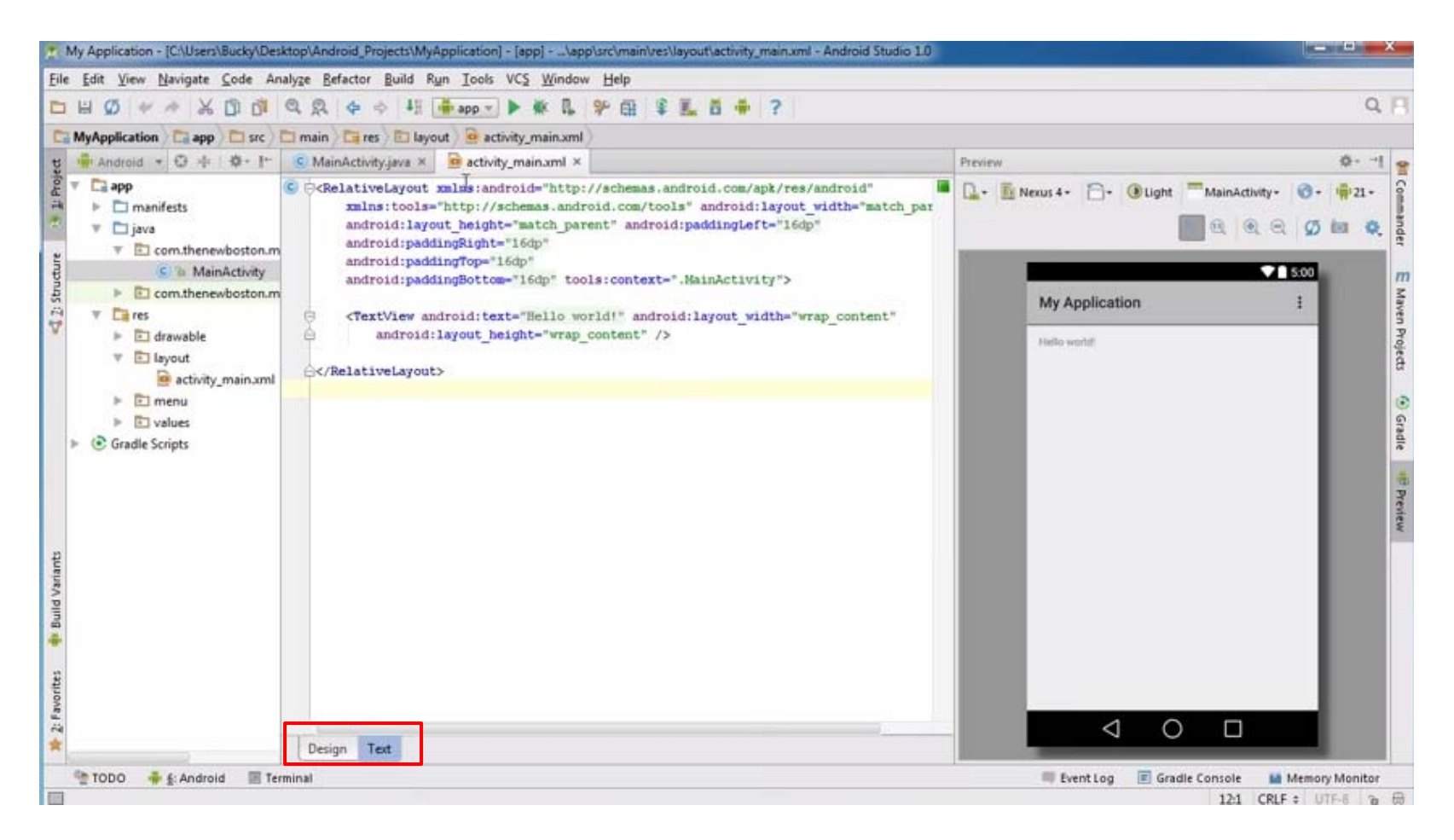

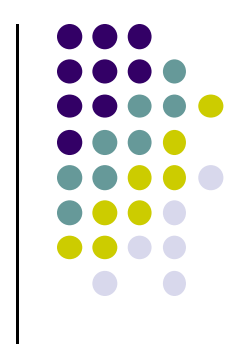

### **AndroidManifest.xml**

- App's starting point (a bit like main( ) in C)
- $\bullet$ All activities (screens) are listed in AndroidManifest.xml
- $\bullet$ Activity with tag "LAUNCHER" is launched first (starting point)

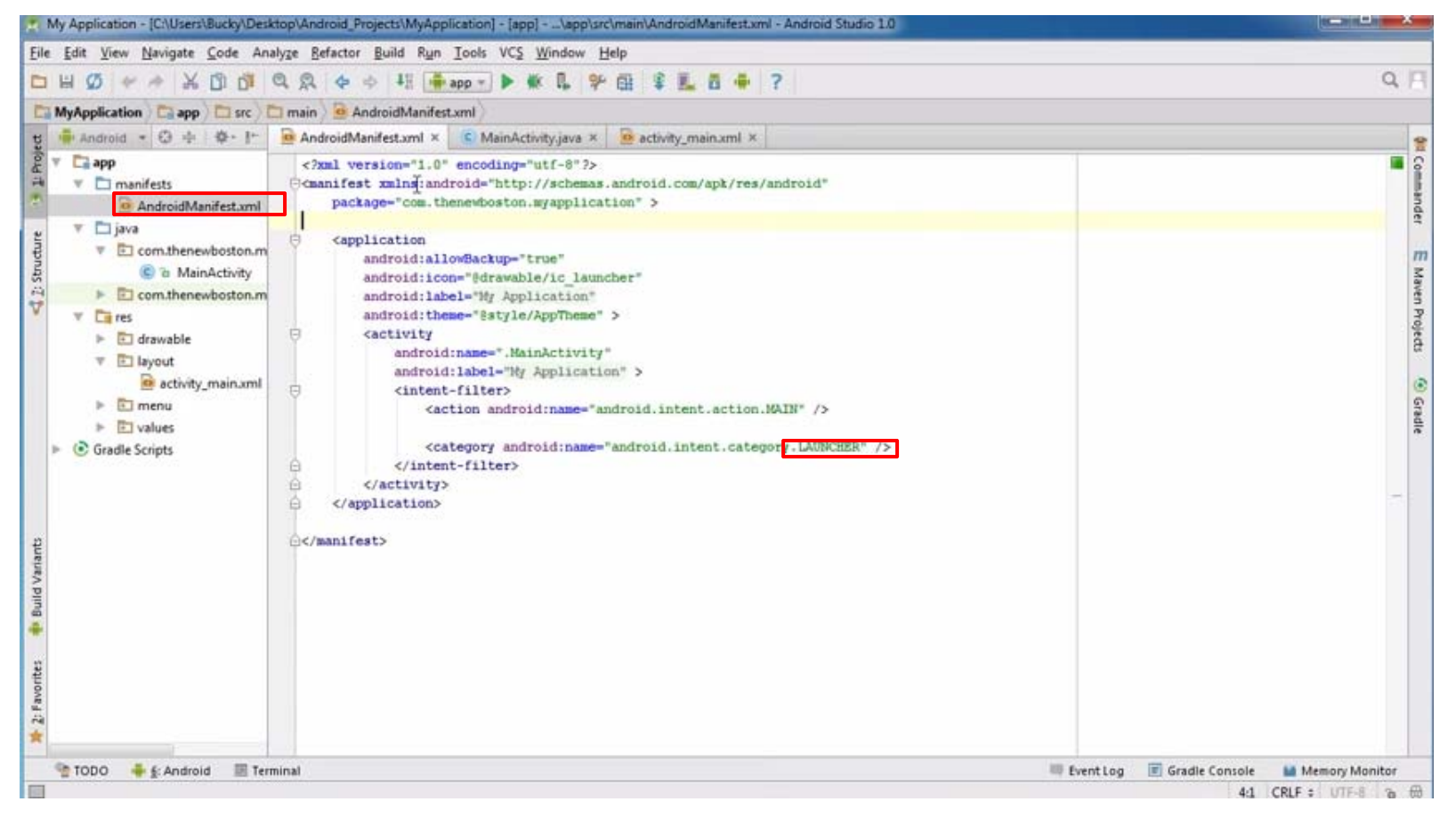

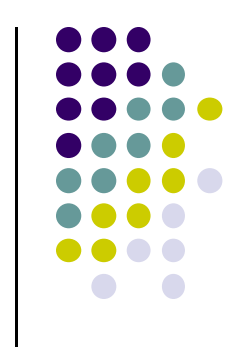